# IFT 6145 Vision tridimensionelle

# Environnement immersifs

Sébastien Roy Département d'informatique et de recherche opérationelle Université de Montréal

hiver 2004

### Au programme

- Projection sur grand écran et immersion
- Le problème de l'alignement de projecteur
- La perspective de l'observateur : la caméra
- Correspondance caméra projecteur
- Lumière structurée
- · Projection distortionnée
- Applications

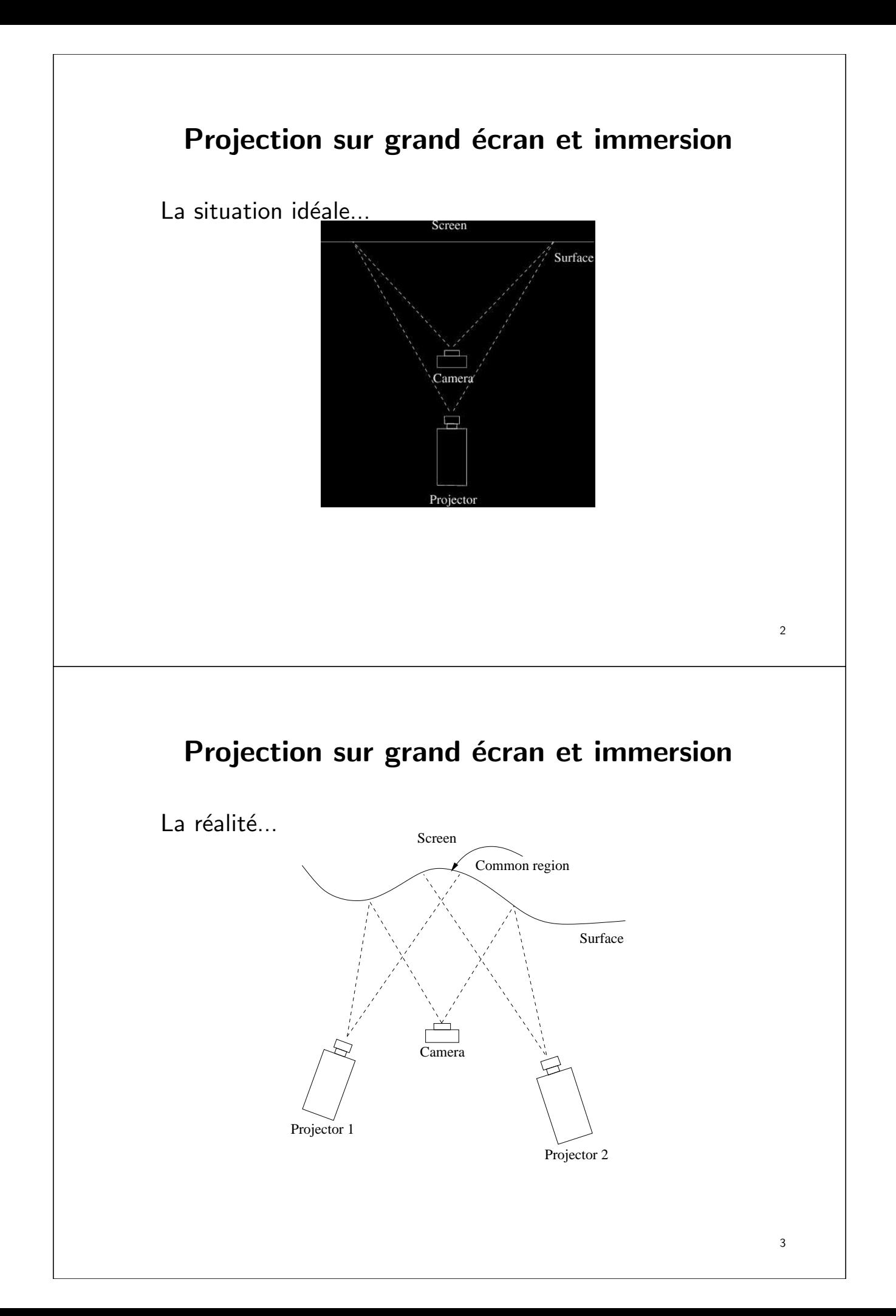

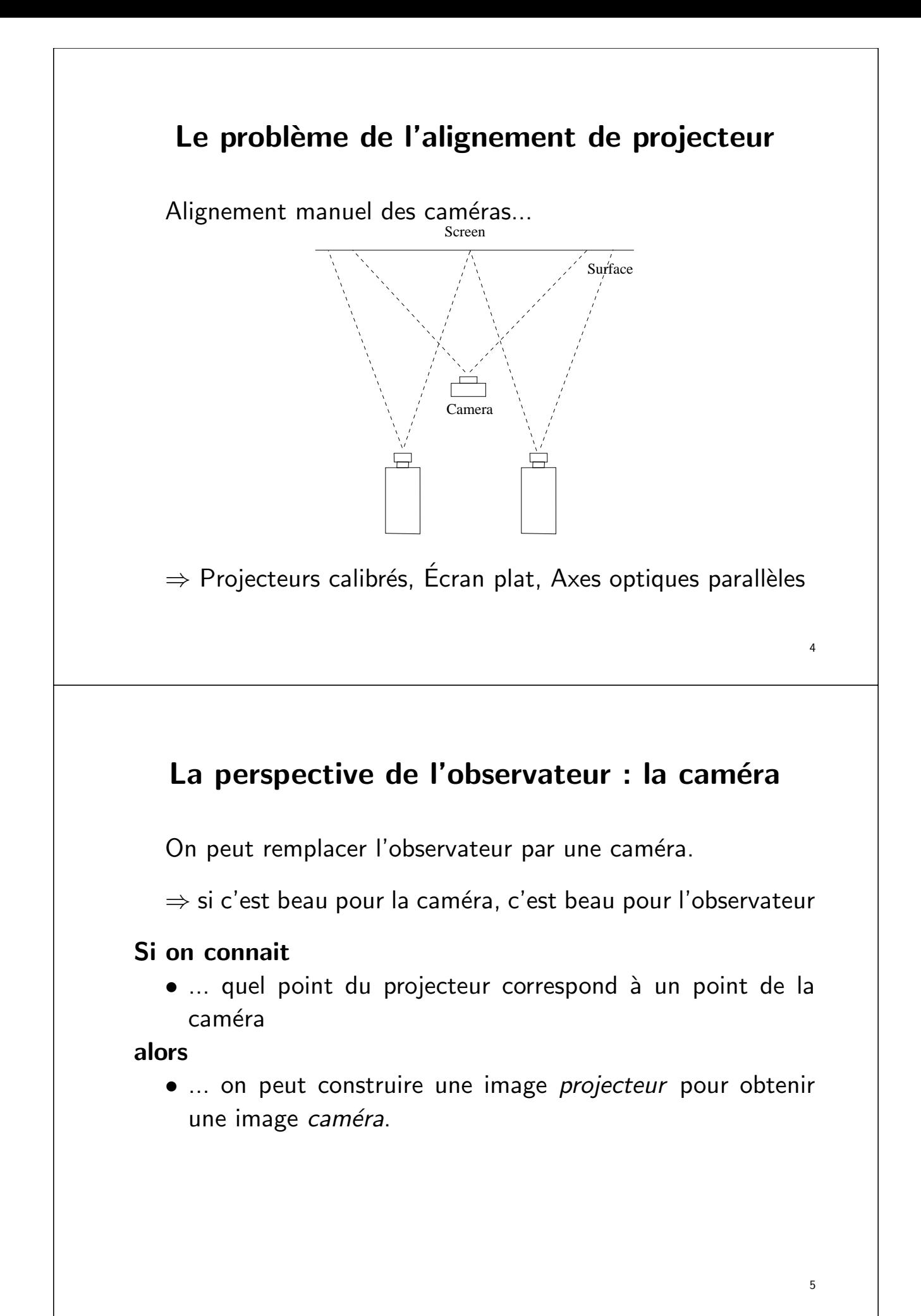

# Correspondance caméra - projecteur

Comment savoir quel pixel du projecteur correspond à un pixel de la caméra?

 $\Rightarrow$  Problème classique de le Mise en correspondance

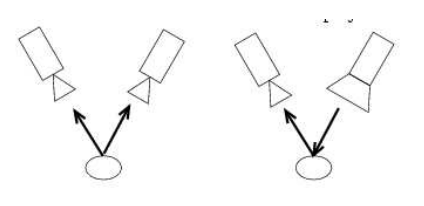

2 caméras Stéréoscopie

1 caméra  $+$  1 projecteur Lumière structurée

# Reconstruction 3D active et passive

#### Reconstruction passive

– Aucune intéraction avec l'environnement

- Utilise uniquement des caméras
- $-$  Exemple : mise en correspondance stéréo, flux optique

#### Reconstruction active

- On peut modifier l'environnement pour simplifier la reconstruction
- Typiquement, on contrôle l'éclairage (laser, projecteur, etc...)
- On peut aussi utiliser les ombres (voir Weakly structured lighting, Bouget & Perona)
- Exemple : scanner au laser, ...
- $-$  Très utilisé dans l'industrie (95% des scanners)

# Reconstruction active et passive

#### Problèmes avec le stéréo passif

- Dépendance à la texture des images (zones lisses)
- Ambiguité de mise correspondance (intensités similaires)
- Spécularités
- Occlusions

#### Solution 1 : Stéréoscopie texturisée

- $-$  On projète une lumière contenant une texture sur la scène
- Mise en correspondance habituelle avec deux caméras
- $\rightarrow$  Plus de problème de zone de texture lisse !

#### Solution 2 : Stéréoscopie à lumière structurée

- Transforme une des deux caméras en projecteur
- $-$  Élimine le problème de la mise en correspondance

### Lumière structurée

#### Projecteur

- laser (point, ligne, etc...)
- projecteur diapo, LCP, DLP, ...

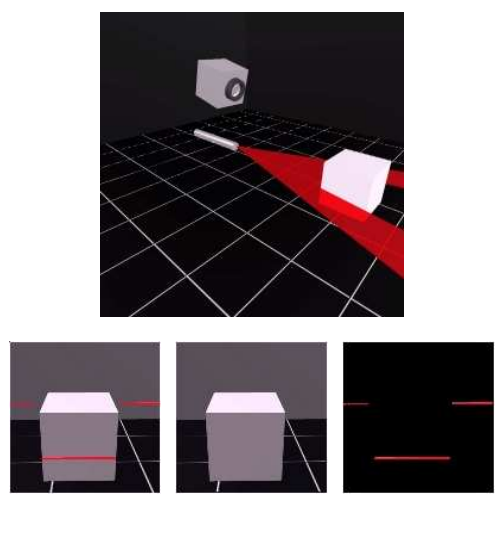

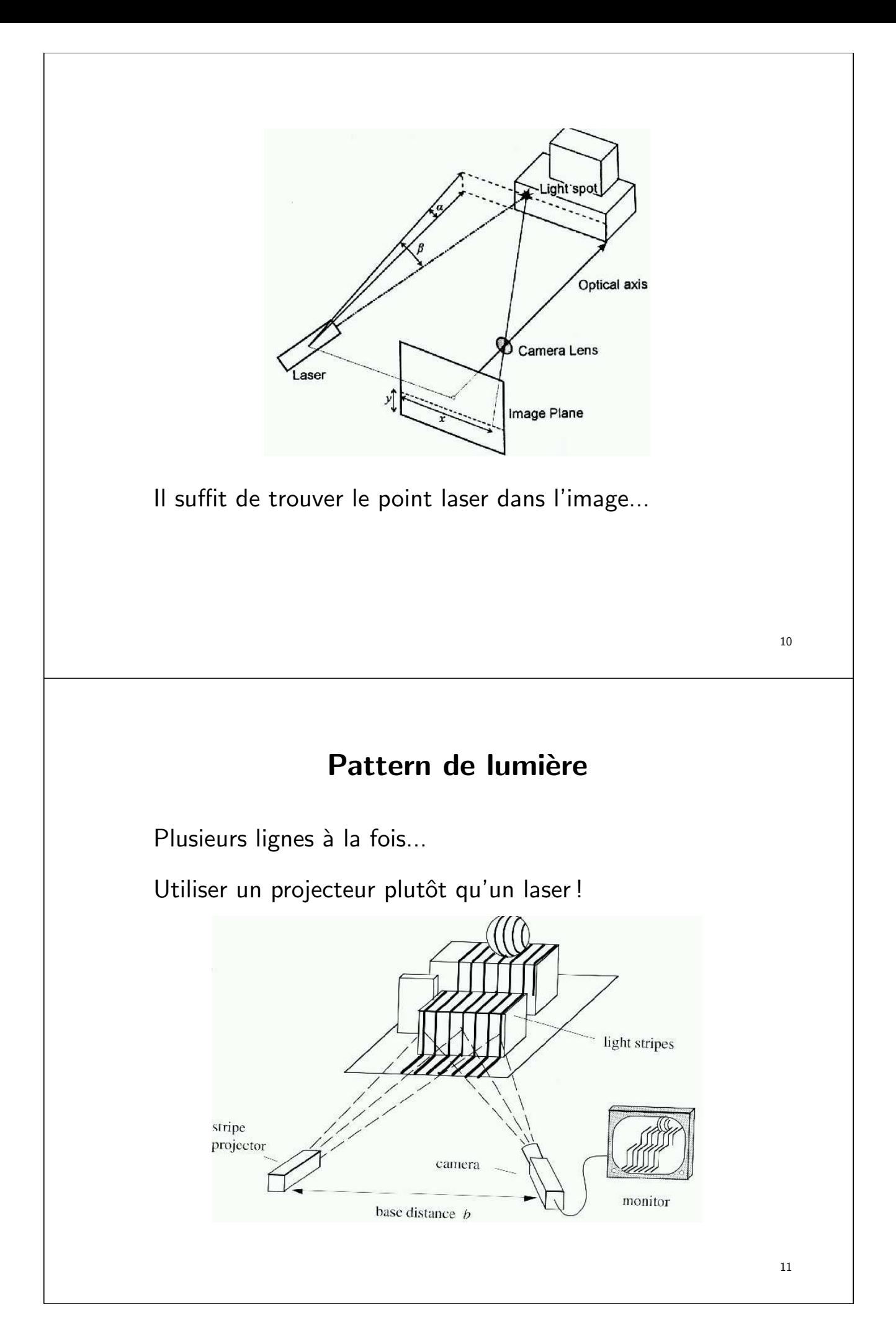

# Pattern de lumière

Pour mettre en correspondance, il suffit d'identifier chaque pixel du projecteur. En projetant des images successives choisies, chaque pixel est associé à un code qui donne sa position dans l'image.

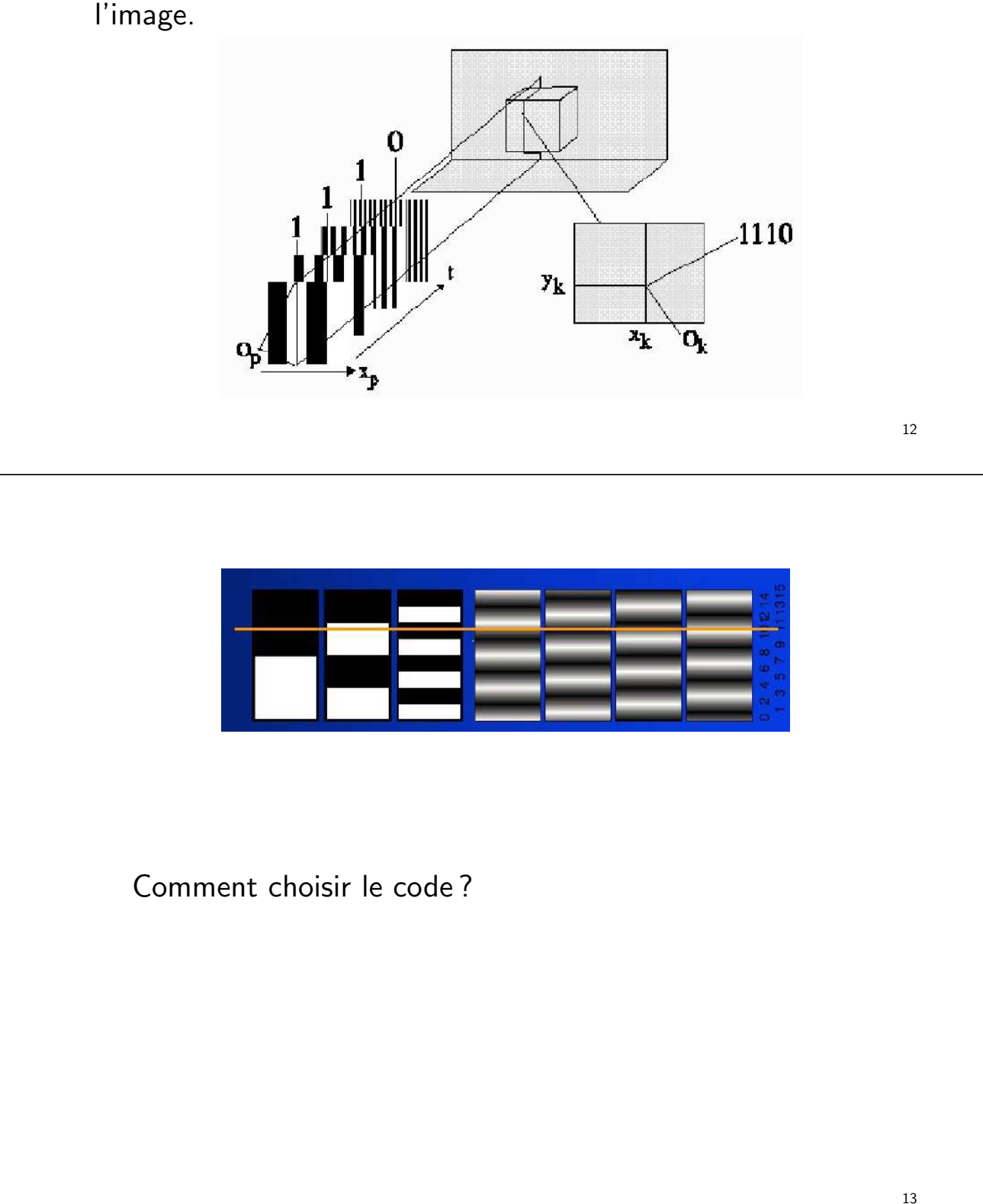

### Gray Code

- Invent´e par Frank Gray en 1953
- $-$  Représente une séquence de nombres de  $0$  à  $2^N-1$  par une séquence de codes
- Chaque code dans la séquence ne diffère de son voisin que d'un bit.
- Pour les nombres  $0 \ldots 7$ , nous avons la séquence 000, 001, 011, 010, 110, 111, 101, 100.
- Plusieurs séquences satisfont la propriété d'adjacence.

Comment transformer un nombre en code de Gray et viceversa ?

### Gray Code

– Soit un nombre N représenté par un tableau de  $n$  bits Utiliser l'index 0 pour le bit le moins significatif Par exemple  $N = 12 \rightarrow N[3] = 1, N[2] = 1, N[1] =$  $0, N[0] = 0.$ 

– Mettre 0 dans N[n]

– Le code de gray  $G$  représenté par un tableau de  $n$  bits est

$$
G[i] = XOR(N[i+1], N[i]) \quad i \in [n-1, ..., 0]
$$

– L'inverse s'obtient comme suit :

$$
N[n-1] = G[n-1]
$$
  
 
$$
N[i] = XOR(N[i+1], G[i]) \quad i \in [n-2, ..., 0]
$$

# Reconstruction

#### Pourquoi le code de Gray ?

Le code d'un pixel ne peut différer de son voisin que d'un seul bit.

Si il diffère de plus, c'est une erreur.

#### Pour reconstruire

- Envoyer les codes avec le projecteur
- Calculer les codes de tous les pixels de la caméra.

Et voilà ! La correspondance est établie.

# Le point de vue du projecteur

Le projecteur envoie le code...

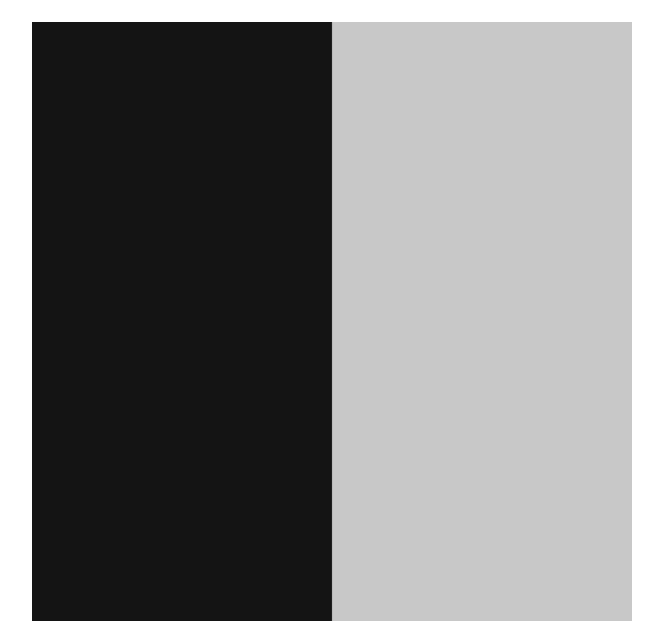

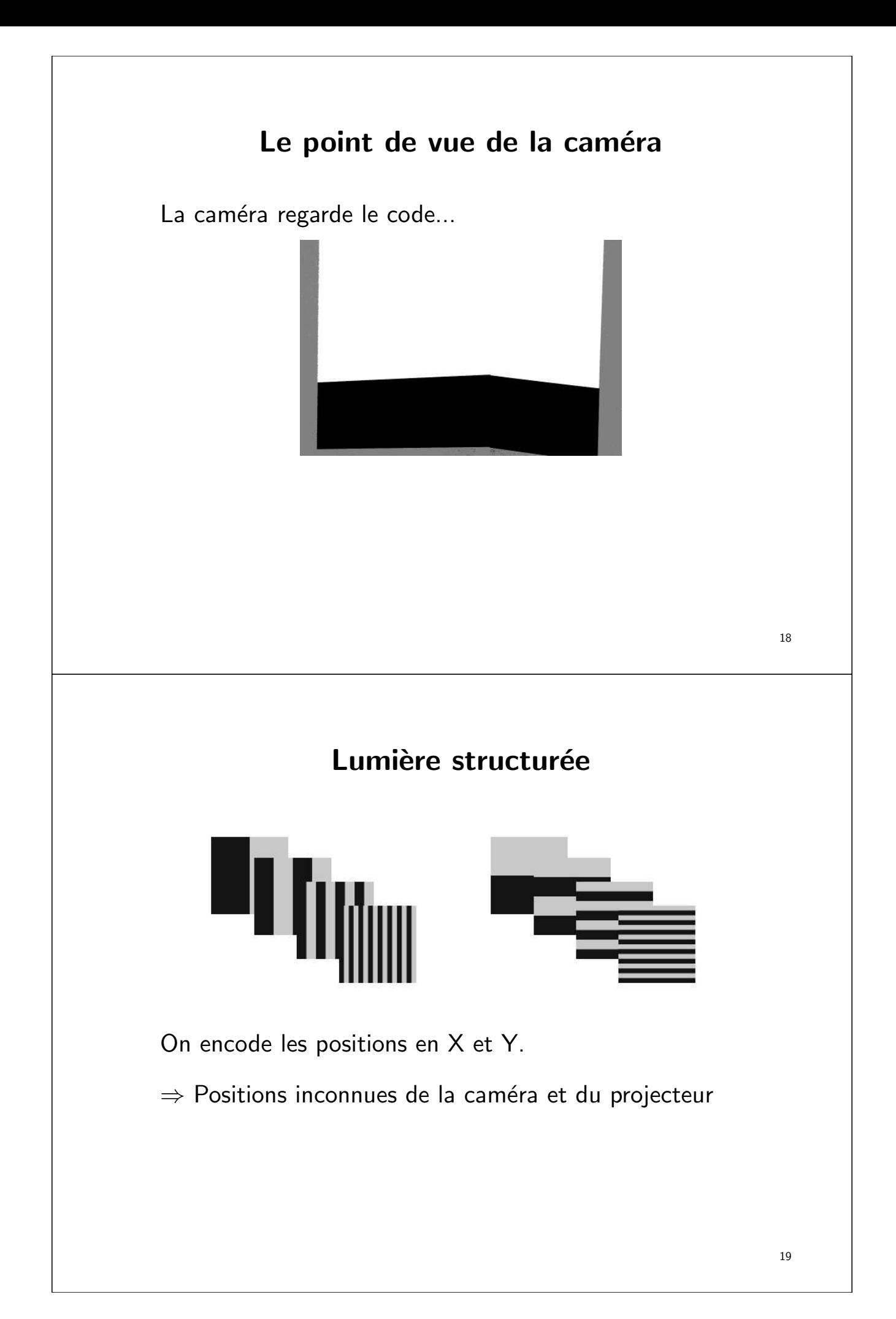

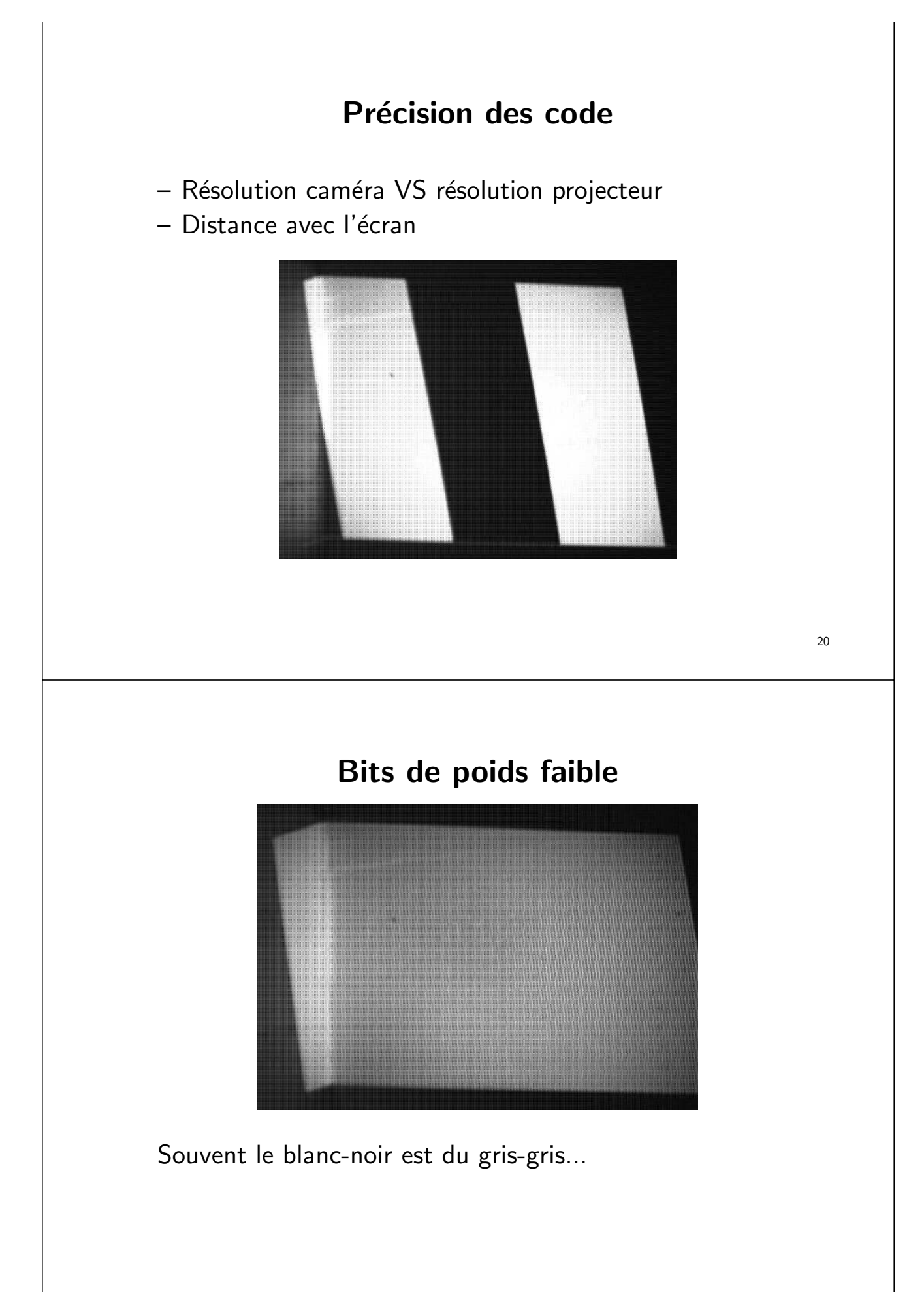

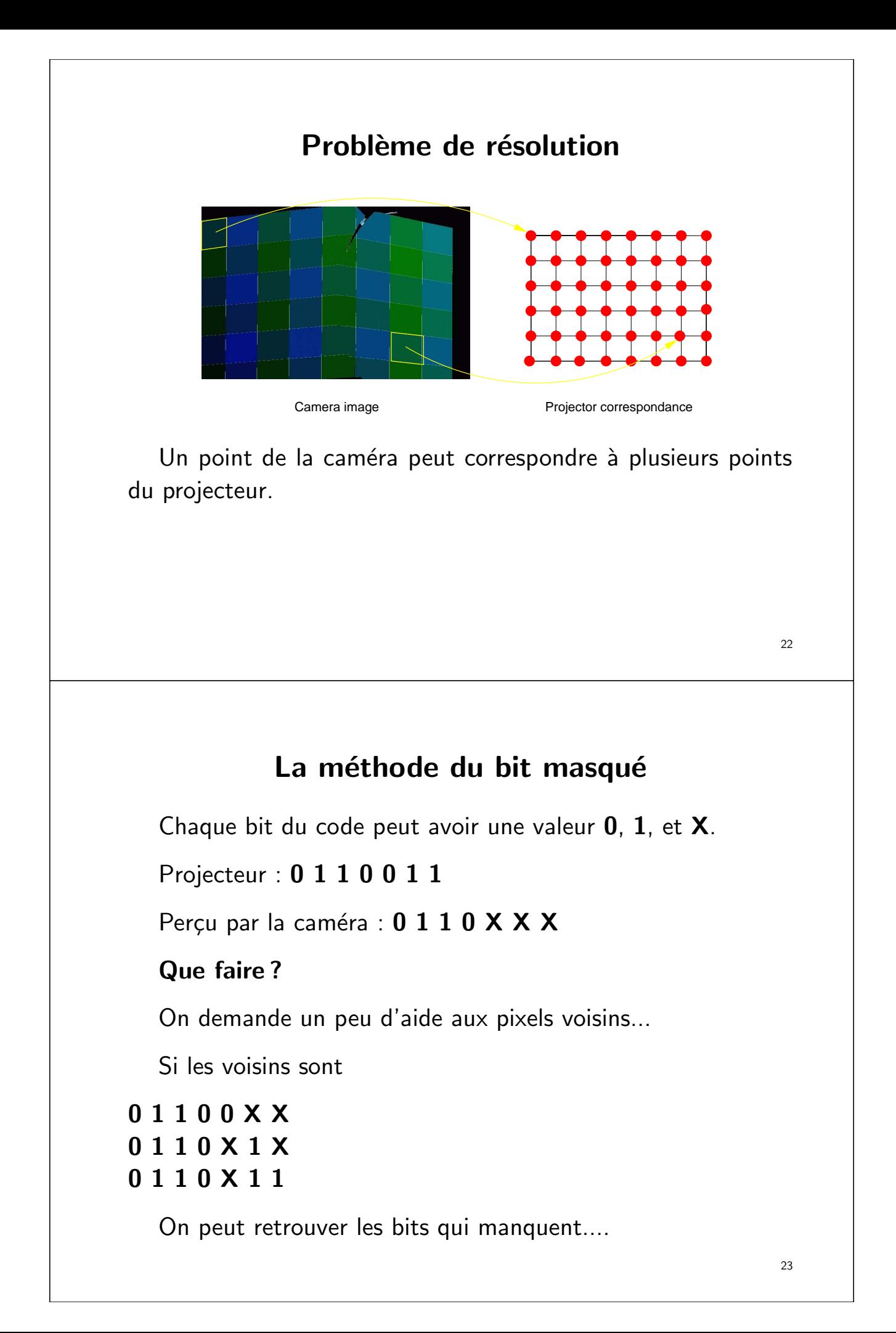

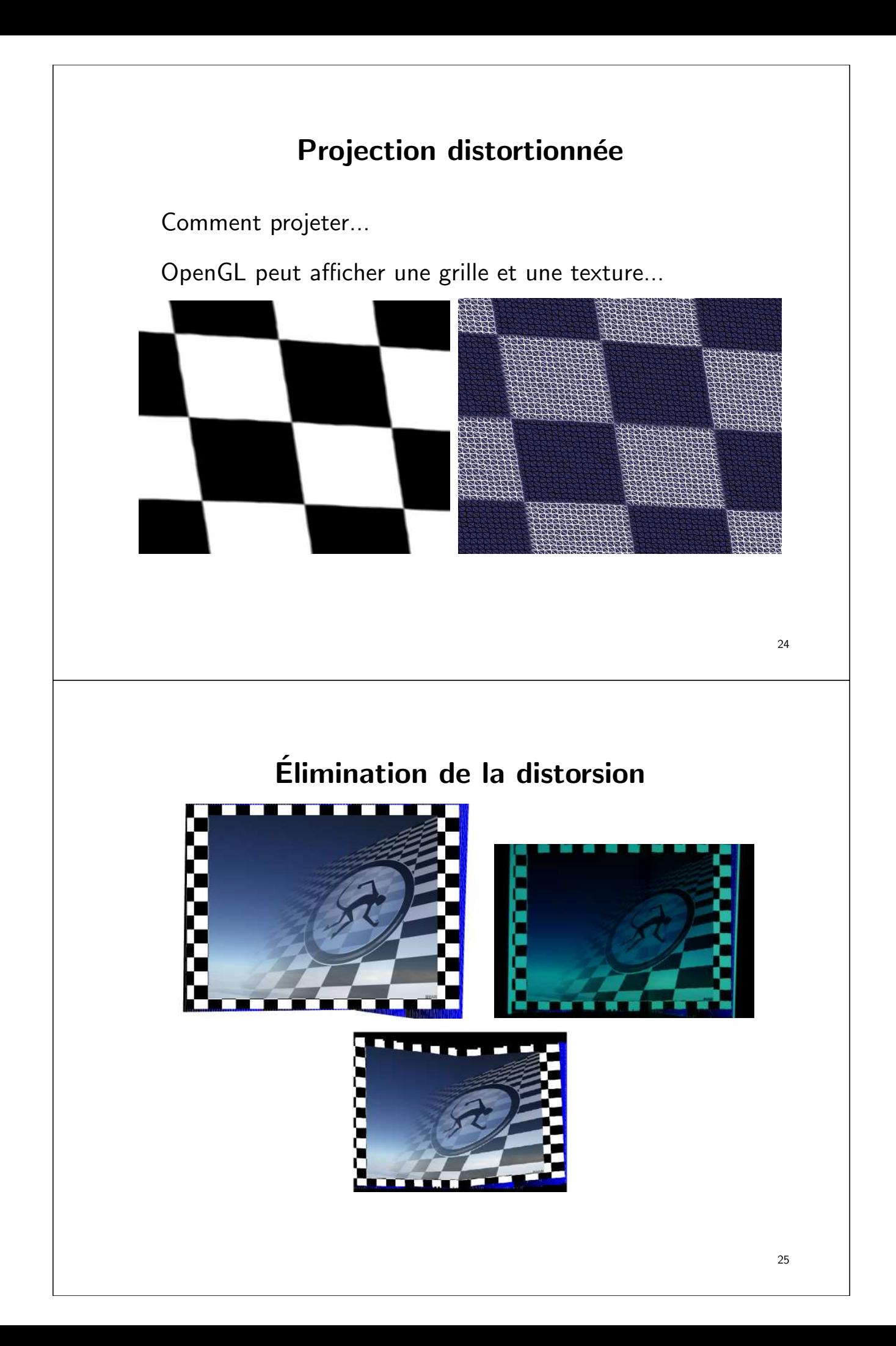

# Pas de calibration ?

Puisque on distortionne pour le point de vue de la caméra, aucune calibration explicite n'est requise.

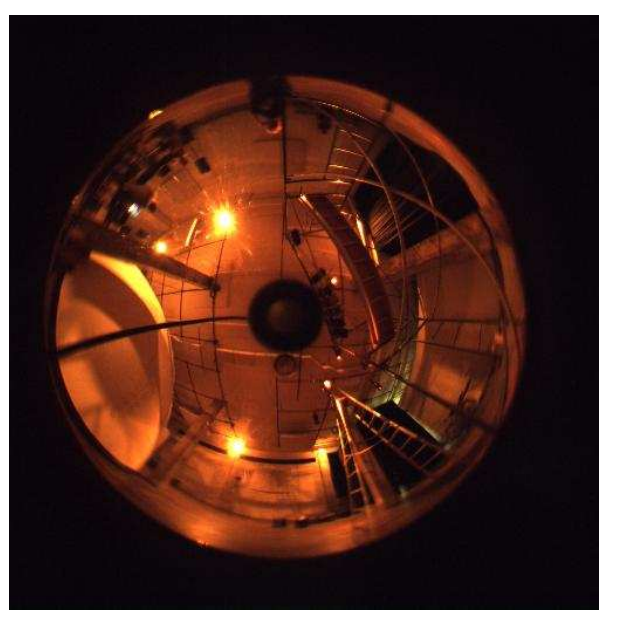

26

# Projecteur multiples

Chaque projecteur donne une reconstruction.

Toutes les reconstructions donnent une grille OpenGL.

On peut projeter simultanément à travers tous les projecteurs.

# Le futur

- $\bullet$  Caméras multiples
- Contrôle de l'intensité
- Détection des ombres
- Balance automatique des couleurs
- $\bullet$  ...